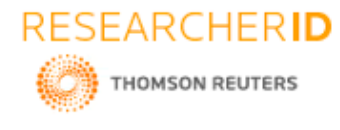

# **GLOBAL JOURNAL OF ENGINEERING SCIENCE AND RESEARCHES INTEGRATED APPROACH OF GIS AND GPS FOR EQUIPMENT MANAGEMENT IN CONSTRUCTION INDUSTRY IN MUMBAI CITY**

**Sharda Somvanshi<sup>1</sup> & Dr. Sumedh Mhaske<sup>2</sup>**

<sup>1</sup>Post Graduate Student, Civil and Environmental Engineering Department, Veermata Jijabai Technological Institute, Mumbai-400019, India <sup>2</sup>Associate Professor, Civil and Environmental Engineering Department, Veermata Jijabai Technological

Institute, Mumbai-400019, India

### **ABSTRACT**

Good project management includes effective and efficient use of labour, material and equipment resources on construction site. Construction equipments are considered to be one of the most important resources. It is important to choose proper capacity and types of equipments for a particular work which requires selection of the most feasible construction equipment supplier of the city. Improper supplier selection may result in the problems of cost and time overrun. There are many methods for selection of supplier which involve statistical analysis, making them time consuming. With the help of GIS database, supplier selection can be done in very less time, as it being a very effective tool for database management. The spatial and non-spatial data for this study is formed by collecting Name of supplier, address, location, type of equipment, number of equipments, rental and purchase policy, cost of equipment, rental price of equipment and delivery facility, by carrying out a questionnaire survey. This spatial and non spatial data about equipment suppliers is then stored into the GIS database using GIS software. Queries have been developed in GIS software to find out supplier's location, equipment availability, and shortest route from the site. This study stands as a guide for the use of GIS software for ideal supplier selection in very less time

**Keywords:** Equipment management, supplier selection, GIS software, Database, spatial and non spatial data.

### **I. INTRODUCTION**

Construction industry is an integral part of growing economy of country, so it is important to do proper construction equipment management. Construction equipment management includes selection proper equipment supplier of the city to save cost and time overrun.

#### **A) Equipment management**

The process of balancing the expense and use of a construction equipment against the timelines and the income from the project can be called as a equipment management. The cost of equipment in a project varies from 10-30% of the total cost of project, depending upon the extent of mechanization. Proper planning, selection, procurement, installation, operation, maintenance and equipment replacement policy are important factor in construction management. Selection of proper equipment contributes to economy, quality, safety and timely completion of a project.

The selection of the appropriate type and size of construction equipment often affects the required amount of time and effort and thus the job-site productivity of a project. It is therefore important for site managers and construction planners to be familiar with the characteristics of the major types of equipment most commonly used in construction.

#### B) **GEOGRAPHICAL INFORMATION SYSTEM (GIS)**

A Geographic information system is a computer – based system capable of capturing, storing, and analyzing and

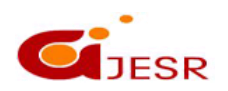

**(C)***Global Journal Of Engineering Science And Researches*

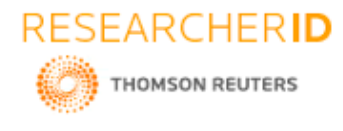

Displaying geographically referenced information; that identified according to location. This helps in storing data of numbers of supplier in a city

#### **C) The Global Positioning System (GPS)**

The Global Positioning System (GPS) is a satellite-based navigation and surveying system for determination of precise position and time, using radio signals from the satellites, in real-time or in post-processing mode. Which is useful for getting location of particular supplier and its distance from site.

### **II. CASE STUDY**

#### **A) Study region - Mumbai city**

Mumbai is capital of Maharashtra. It is largest financial centre of India. It highly populated city with population of 18.4 million. Total area of Mumbai city is 603.4 square meter.

Mumbai is important economic centre of India. Faster development and increasing population of Mumbai city increase scope in construction industry. Daily new construction activities are taking place and load on construction industry is increasing day by day because of this contractors are facing many problems like delay in completion of a project, cost overrun, shortage of labour etc. To overcome this problem proper management of material and equipment is necessary.

#### **B) Data acquisition-**

There are many construction equipment suppliers available in Mumbai. The scope is restricted to excavator and concrete mixture only. Collection data includes Name of shop, Name of owner, Type of construction equipments, Cost of equipment, Rent of equipment, Location of construction equipment supplier etc. Mumbai city map is collected from Survey of India. GIS software used is GRAM++ and it is collected from IIT Bombay.

### **III. APPLICATION OF GIS MODULE**

1. Geo registration-

Step 1- Creation of Mumbai city map vec file

Step 2- Open image in Map edit

Step 3- Add tick mark to four corner of map

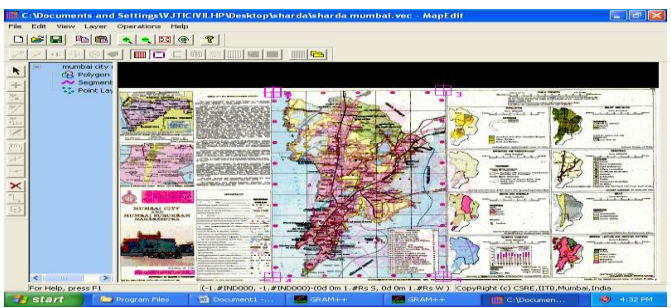

*Figure 1 Addition of tic mark*

Step 4- Calculate error

2) Formation of different layer in Mumbai city map

- a) Outer boundary layer of Mumbai city map (polygon layer)
- b) Road network layer of Mumbai city map (Segment layer)
- C) Supplier location layer ( Point layer)

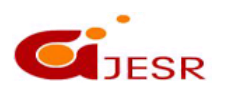

**(C)***Global Journal Of Engineering Science And Researches*

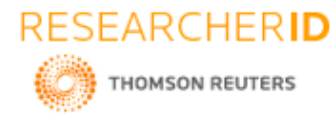

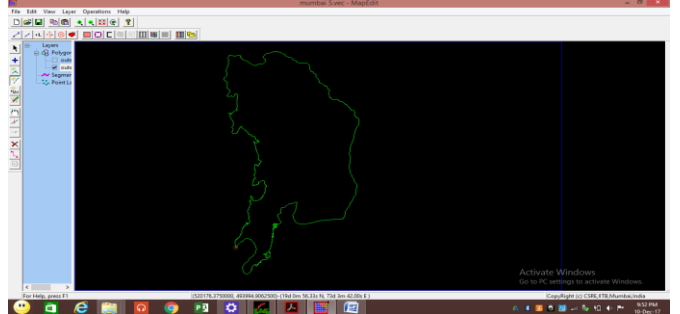

*Figure 2 formation of outer boundry layer*

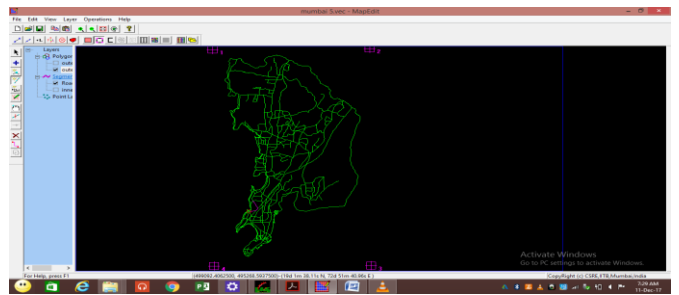

*Figure 3 Formation of road network layer*

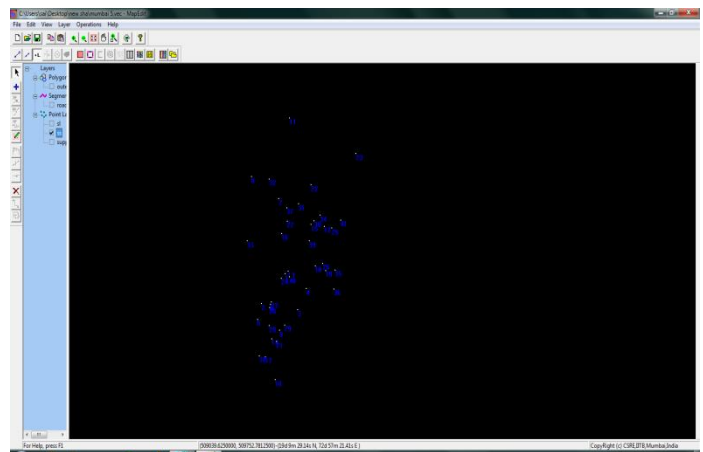

*Figure 4 formation of supplier location layer*

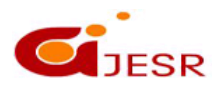

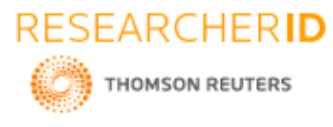

- 3) Digitization of map
- 4) Formation of polygon

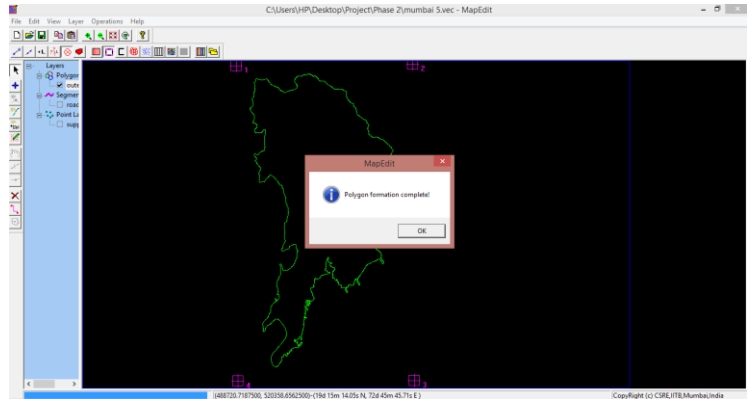

*Figure 5 Polygon layer complete*

- 5) Addition of label to all layers
- 6) Table creation of supplier location
- 7) Creation of database for supplier location layer

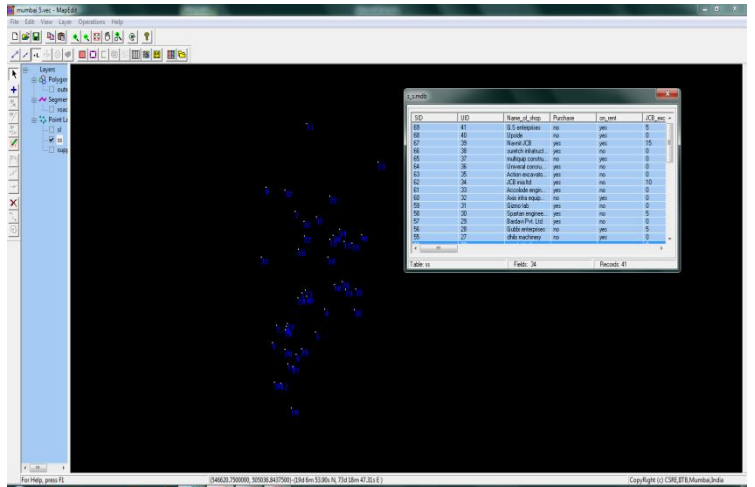

*Figure6 Creation of table*

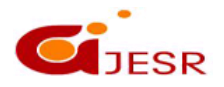

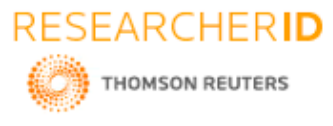

8) Adding information about supplier to the database.

| <b>GEL Montgold Access</b><br>able Tools |                       |                                                                                       |                                                                                                    |                    |                               |                                                            |                                                                           |                                                                     |                                                 |                                                                   |                                                                           | $-10-1$ |         |                |                          |  |
|------------------------------------------|-----------------------|---------------------------------------------------------------------------------------|----------------------------------------------------------------------------------------------------|--------------------|-------------------------------|------------------------------------------------------------|---------------------------------------------------------------------------|---------------------------------------------------------------------|-------------------------------------------------|-------------------------------------------------------------------|---------------------------------------------------------------------------|---------|---------|----------------|--------------------------|--|
|                                          | Home                  | Create                                                                                | External Data<br>Database Tools                                                                                                    | Datasheet          |                               |                                                            |                                                                           |                                                                     |                                                 |                                                                   |                                                                           |         |         |                | $9 - 7$                  |  |
| View<br>$\sim$<br><b>Views</b>           | Patte<br>$\sim$       | $A$ O.f.<br><b>G</b> Copy<br><b><i>J Format Painter</i></b><br>Cipbrard<br>$\sqrt{2}$ | Calibri<br>$^{+11}$<br>B I U<br>Font                                                                                                    | 事業者                | 講談  8-1<br>日日ッ<br>5 Rich Text | Sal New<br>l el<br><b>Save</b><br>Refresh<br>期刊<br>Records | $\Sigma$ Totals<br>$^{11}$<br><b>V</b> Soeling<br>甜<br>X Delete + HMare + | $\overline{\phantom{a}}$<br>Filter<br>$\mathbf{b}$<br>Sort & Filter | Vs Selection =<br>T14dranced =<br>Toggle Filter | Æ<br><b>SHI</b><br>Size to Switch<br>Fit Form Windows *<br>Window | <b>El Replace</b><br>â<br><b>O</b> Go To Y<br>Find<br>Le Select *<br>Find |         |         |                |                          |  |
|                                          |                       |                                                                                       |                                                                                                    |                    |                               |                                                            |                                                                           |                                                                     |                                                 |                                                                   |                                                                           |         |         |                |                          |  |
|                                          |                       |                                                                                       | Security Warning Certain content in the database has been disabled   Qptions                                                                                                    |                    |                               |                                                            |                                                                           |                                                                     |                                                 |                                                                   |                                                                           |         |         |                |                          |  |
| Ys.                                      | <b>SID</b>            | <b>UID</b><br>$^\circ$                                                                | < Name of shop - Purch - on re - JCB excavat - JCB excavat - JCB excavat - JHzdrai exca - Hitachi exca - Hitachi exca - Komastu ex - komastu ex - Komastu ex - Tata excava - Tata excava - Tata excava - Tata excava - Tata |                    |                               |                                                            |                                                                           |                                                                     |                                                 |                                                                   |                                                                           |         |         |                |                          |  |
|                                          |                       | 61                                                                                    | shaikh kadar nterprises ves                                                                                                    |                    | yes                           |                                                            |                                                                           |                                                                     |                                                 |                                                                   |                                                                           |         |         |                | 500000                   |  |
|                                          |                       | 15 10                                                                                 | sunrise earth mover                                                                                                    | no                 | ves                           |                                                            | 2000                                                                      |                                                                     |                                                 |                                                                   |                                                                           |         |         |                |                          |  |
|                                          |                       | 511                                                                                   | samrat transport                                                                                                    | no                 | <b>V65</b>                    | 4                                                          | 1500                                                                      |                                                                     |                                                 | 1000                                                              |                                                                           |         |         |                |                          |  |
|                                          |                       | 4 12                                                                                  | Om sidhivinayak hiring no                                                                                                    |                    | yes                           |                                                            |                                                                           | $\overline{a}$                                                      |                                                 | 1500                                                              |                                                                           |         |         |                |                          |  |
|                                          |                       | 313                                                                                   | shalkh jani enterprises no                                                                                                    |                    | yes                           |                                                            |                                                                           |                                                                     |                                                 |                                                                   |                                                                           |         |         |                |                          |  |
|                                          |                       | 214                                                                                   | unique instrument                                                                                                    | no<br>yes.         |                               |                                                            |                                                                           |                                                                     |                                                 |                                                                   |                                                                           |         |         |                |                          |  |
|                                          |                       | 115                                                                                   | IR engineering                                                                                                    | ves<br>no          |                               |                                                            |                                                                           |                                                                     |                                                 |                                                                   | 5                                                                         | 1800000 |         |                |                          |  |
|                                          |                       | 27 16                                                                                 | Equipment one stop                                                                                                    | yes<br>no          |                               |                                                            |                                                                           |                                                                     | 2400000                                         |                                                                   |                                                                           |         |         |                |                          |  |
|                                          |                       | 26 17                                                                                 | supreme machinery stor yes                                                                                                    | no                 |                               | 5<br>1500000                                               |                                                                           | 5                                                                   | 2400000                                         |                                                                   |                                                                           |         |         |                |                          |  |
|                                          |                       | 25 18                                                                                 | sabin enetrprises                                                                                                    | no                 | yes                           | $\overline{8}$                                             | 1500                                                                      |                                                                     |                                                 |                                                                   |                                                                           |         |         |                |                          |  |
|                                          |                       | 24 19                                                                                 | <b>Buildwel machines</b>                                                                                                    | yes<br>no          |                               |                                                            |                                                                           |                                                                     |                                                 |                                                                   |                                                                           |         |         | 3              | 500000                   |  |
|                                          |                       | 72                                                                                    | Hi-tch construction quipi yes                                                                                                    | no                 |                               |                                                            |                                                                           |                                                                     |                                                 |                                                                   |                                                                           |         |         |                |                          |  |
| $\overline{2}$                           |                       | 23 20                                                                                 | magna costruction equip yes                                                                                                    | no                 |                               | 1500000<br>3                                               |                                                                           |                                                                     |                                                 |                                                                   |                                                                           |         |         | $\overline{z}$ | 500000                   |  |
| Navigation Pa                            |                       | 22 21                                                                                 | sham enterprises                                                                                                    | no                 | ves                           |                                                            |                                                                           |                                                                     |                                                 |                                                                   |                                                                           |         |         |                |                          |  |
|                                          |                       | 16 22                                                                                 | mamta trading cooperati yes                                                                                                    | no                 |                               |                                                            |                                                                           |                                                                     |                                                 |                                                                   |                                                                           |         |         |                |                          |  |
|                                          |                       | 20 23                                                                                 | Ayush enterprises consti yes                                                                                                    | no                 |                               |                                                            |                                                                           |                                                                     |                                                 |                                                                   |                                                                           |         |         |                |                          |  |
|                                          |                       | 19 <sub>24</sub>                                                                      | jain sales corporation                                                                                                    | no<br>V05          |                               | 900000<br>$\overline{\mathbf{z}}$                          |                                                                           |                                                                     |                                                 |                                                                   |                                                                           |         |         |                |                          |  |
|                                          |                       | 18 25                                                                                 | Pranam civicon                                                                                                    | yes<br>no          |                               |                                                            |                                                                           |                                                                     | 2400000                                         |                                                                   |                                                                           |         |         |                | 500000                   |  |
|                                          |                       | 17 26                                                                                 | newtch equipment                                                                                                    | no<br><b>V65</b>   |                               |                                                            |                                                                           |                                                                     |                                                 |                                                                   |                                                                           |         |         |                |                          |  |
|                                          |                       | 55 27                                                                                 | dhilo machinery                                                                                                    | no                 | yes                           |                                                            |                                                                           |                                                                     |                                                 |                                                                   |                                                                           |         |         |                |                          |  |
|                                          |                       | 56 28                                                                                 | Gubbi enterprises                                                                                                    | no                 | yes                           | 5                                                          | 2000                                                                      |                                                                     |                                                 |                                                                   |                                                                           |         |         |                |                          |  |
|                                          |                       | 57 29                                                                                 | Bardavi Pvt. Ltd                                                                                                    | yes.<br>no         |                               |                                                            |                                                                           | K)                                                                  | 5500000                                         |                                                                   |                                                                           |         |         |                |                          |  |
|                                          |                       | 83                                                                                    | baba sardar enterprises no                                                                                                    |                    | ves                           |                                                            |                                                                           |                                                                     |                                                 |                                                                   |                                                                           |         |         |                |                          |  |
|                                          |                       | 58 30                                                                                 | Spartan engineering PVT yes                                                                                                    | no                 |                               | $\overline{\mathbf{5}}$<br>2600000                         |                                                                           |                                                                     |                                                 |                                                                   |                                                                           |         | 1800000 |                |                          |  |
|                                          |                       | 59 31                                                                                 | Gizmo tab                                                                                                    | no<br>yes          |                               |                                                            |                                                                           |                                                                     |                                                 |                                                                   |                                                                           |         |         |                |                          |  |
|                                          |                       | 60 32                                                                                 | Axio infra equipment an no                                                                                                    |                    | yes                           |                                                            |                                                                           |                                                                     |                                                 |                                                                   |                                                                           |         |         |                |                          |  |
|                                          |                       | 61 33                                                                                 | Accolode engineering Pv yes                                                                                                    | no                 |                               |                                                            |                                                                           | 5                                                                   | 5500000                                         |                                                                   |                                                                           |         |         |                |                          |  |
|                                          |                       | 62 34                                                                                 | JCB inia Itd                                                                                                    | no<br>ves          | 10                            | 2600000                                                    |                                                                           |                                                                     |                                                 |                                                                   |                                                                           |         |         |                |                          |  |
|                                          |                       |                                                                                       |                                                                                                    | $\left  4 \right $ |                               |                                                            |                                                                           |                                                                     |                                                 |                                                                   |                                                                           |         |         |                |                          |  |
|                                          | <b>Datasheet View</b> |                                                                                       |                                                                                                    |                    |                               |                                                            |                                                                           |                                                                     |                                                 |                                                                   |                                                                           |         |         |                | Num Lock <b>E</b> & & V. |  |

*Figure 7 Creation of database*

### 9) Generation of queries

Different queries can be run into Vector analysis. Vector analysis includes Vector queries, TIN, Network analysis. Mumbai city map Database file is used for queries. By running different queries different solution can be easily find out. Information about available stock of equipments, rent of equipments, and cost of equipment of different equipment.

Supplier can get by running queries in less time. Also it is used to compare more suppliers and evaluate each supplier.

#### **A) Query no 1**

Find out non tilting type of concrete mixture with cost less than 45000 and Condition of this query is " non\_tilting\_type\_concretemixture\_cost<=45000. This query is important because budget of project can be less so it is important to select supplier having equipment within budgeted cost. And the result is 2 of 41 software have non tilting type concrete mixture with cost less than 45000

![](_page_4_Picture_11.jpeg)

![](_page_5_Picture_0.jpeg)

# **[SCRICE-2018] ISSN 2348 – 8034**

![](_page_5_Figure_3.jpeg)

*Figure 9.1.1 Running query no 1*

![](_page_5_Figure_5.jpeg)

*Figure 9.1.2 Result of query no 1*

![](_page_5_Picture_7.jpeg)

![](_page_6_Picture_0.jpeg)

| $ \Box$<br>日の。<br>ί÷,<br>岛<br>q1 [Compatibility Mode] - Microsoft Excel |                 |                         |                                                                                                    |             |                                                                                                    |                                                                                   |                                                    |                                                                        |          |                                                                  |                                                          | $\mathbf{x}$                                                             |                                                               |                           |
|-------------------------------------------------------------------------|-----------------|-------------------------|----------------------------------------------------------------------------------------------------|-------------|----------------------------------------------------------------------------------------------------|-----------------------------------------------------------------------------------|----------------------------------------------------|------------------------------------------------------------------------|----------|------------------------------------------------------------------|----------------------------------------------------------|--------------------------------------------------------------------------|---------------------------------------------------------------|---------------------------|
|                                                                         |                 | Home                    | Page Layout<br>Insert                                                                                                    |             | Formulas                                                                                                    | Data<br>Review                                                                    | View<br>novaPDF                                    |                                                                        |          |                                                                  |                                                          |                                                                          |                                                               | $\circ$ $ \circ$ $\times$ |
| Ĉ                                                                       | Paste<br>$\sim$ | & Cut<br><b>En</b> Copy | Format Painter                                                                                                    |             | MS Sans Serif $\rightarrow$ 10 $\rightarrow$ $\overrightarrow{A}$ $\overrightarrow{A}$<br>$\mathbf{B} \quad I \quad \underline{\mathbf{U}} \quad \cdot \quad \underline{\mathbf{S}} \quad \cdot \quad \underline{\mathbf{A}} \quad \cdot$ | $\mathbb{R}^{\equiv} \equiv \mathbb{R}^{\equiv} \mathbb{R}^{\mathcal{N}^{\perp}}$ | <b>T</b> Wrap Text<br>■ ■ ■ 请 使 图 Merge & Center * | General                                                                |          | 最<br>Conditional Format Cell<br>Formatting * as Table * Styles * | ð<br>訷<br>Insert Delete Format                           | $\Sigma$ AutoSum -<br>T<br>$\overline{a}$ Fill $\overline{z}$<br>2 Clear | $\frac{\Delta}{2}$<br>â<br>Sort & Find &<br>Filter * Select * |                           |
| $\overline{\mathbb{F}_2}$<br>Clipboard<br>Font<br>- 50                  |                 |                         |                                                                                                    |             |                                                                                                    |                                                                                   | Alignment                                          | $\overline{\mathbb{Q}}$ .<br>Number                                    | <b>B</b> | <b>Styles</b>                                                    | Cells                                                    |                                                                          | Editing                                                       |                           |
|                                                                         |                 | 012                     | $\mathbf{v}$ (a)                                                                                                    | $f_{\rm x}$ |                                                                                                    |                                                                                   |                                                    |                                                                        |          |                                                                  |                                                          | ¥                                                                        |                                                               |                           |
|                                                                         |                 | $A$ $B$                 | $\mathbb{C}$                                                                                                    | D           | E                                                                                                    | F                                                                                 | G                                                  | H                                                                      |          | J.                                                               | K                                                        |                                                                          | M<br>N                                                        | Ē<br>$\overline{O}$       |
|                                                                         |                 |                         | 1 SID UID Name of shop                                                                                                    |             | Purchase On rent stock                                                                                                    | Non_tilting_type_<br>cocretempture-                                               | Non tilting type<br>ost                            | concrtemixture c Non tilting type co Discount if<br>ncretemixture_rent | any      | delivery_facility name_of_owner                                  |                                                          | Address                                                                  | Mobile Phone                                                  |                           |
| $\mathbf{2}$                                                            |                 | 77                      | shreeji engineering yes<br>no.                                                                                                    |             | 5                                                                                                    | 25000                                                                             |                                                    | no.                                                                    | ves      | shreeji                                                          | dr radhakrishna<br>road, andheri east.<br>mumbai 4000069 | 02226176296                                                              |                                                               |                           |
| $\overline{\mathbf{3}}$                                                 |                 | 26 26                   | newtech equipment yes                                                                                                    |             | no                                                                                                    | 5                                                                                 | 25000                                              |                                                                        | no       | yes.                                                             | harad mehta                                              | b-26, qurudev<br>apartment chembhur<br>naka, mumbai                      | 022225293319                                                  |                           |
| $\overline{4}$                                                          |                 |                         |                                                                                                    |             |                                                                                                    |                                                                                   |                                                    |                                                                        |          |                                                                  |                                                          |                                                                          |                                                               |                           |
| $\sqrt{5}$                                                              |                 |                         |                                                                                                    |             |                                                                                                    |                                                                                   |                                                    |                                                                        |          |                                                                  |                                                          |                                                                          |                                                               |                           |
| $rac{6}{7}$                                                             |                 |                         |                                                                                                    |             |                                                                                                    |                                                                                   |                                                    |                                                                        |          |                                                                  |                                                          |                                                                          |                                                               |                           |
| $\sqrt{8}$                                                              |                 |                         |                                                                                                    |             |                                                                                                    |                                                                                   |                                                    |                                                                        |          |                                                                  |                                                          |                                                                          |                                                               |                           |
| $\sqrt{3}$                                                              |                 |                         |                                                                                                    |             |                                                                                                    |                                                                                   |                                                    |                                                                        |          |                                                                  |                                                          |                                                                          |                                                               |                           |
| 10                                                                      |                 |                         |                                                                                                    |             |                                                                                                    |                                                                                   |                                                    |                                                                        |          |                                                                  |                                                          |                                                                          |                                                               |                           |
| 11                                                                      |                 |                         |                                                                                                    |             |                                                                                                    |                                                                                   |                                                    |                                                                        |          |                                                                  |                                                          |                                                                          |                                                               |                           |
| 12<br>13                                                                |                 |                         |                                                                                                    |             |                                                                                                    |                                                                                   |                                                    |                                                                        |          |                                                                  |                                                          |                                                                          |                                                               |                           |
| 14                                                                      |                 |                         |                                                                                                    |             |                                                                                                    |                                                                                   |                                                    |                                                                        |          |                                                                  |                                                          |                                                                          |                                                               |                           |
| 15                                                                      |                 |                         |                                                                                                    |             |                                                                                                    |                                                                                   |                                                    |                                                                        |          |                                                                  |                                                          |                                                                          |                                                               |                           |
| 16                                                                      |                 |                         |                                                                                                    |             |                                                                                                    |                                                                                   |                                                    |                                                                        |          |                                                                  |                                                          |                                                                          |                                                               |                           |
| 17                                                                      |                 |                         |                                                                                                    |             |                                                                                                    |                                                                                   |                                                    |                                                                        |          |                                                                  |                                                          |                                                                          |                                                               |                           |
| 18                                                                      |                 |                         |                                                                                                    |             |                                                                                                    |                                                                                   |                                                    |                                                                        |          |                                                                  |                                                          |                                                                          |                                                               |                           |
| 19                                                                      |                 |                         |                                                                                                    |             |                                                                                                    |                                                                                   |                                                    |                                                                        |          |                                                                  |                                                          |                                                                          |                                                               |                           |
| 20                                                                      |                 |                         |                                                                                                    |             |                                                                                                    |                                                                                   |                                                    |                                                                        |          |                                                                  |                                                          |                                                                          |                                                               |                           |
| 21<br>22                                                                |                 |                         |                                                                                                    |             |                                                                                                    |                                                                                   |                                                    |                                                                        |          |                                                                  |                                                          |                                                                          |                                                               |                           |
| 23                                                                      |                 |                         |                                                                                                    |             |                                                                                                    |                                                                                   |                                                    |                                                                        |          |                                                                  |                                                          |                                                                          |                                                               |                           |
|                                                                         |                 |                         |                                                                                                    |             |                                                                                                    |                                                                                   |                                                    |                                                                        |          |                                                                  |                                                          |                                                                          |                                                               |                           |
|                                                                         |                 |                         | $\begin{array}{ c c c c c }\n\hline\n & 24 & \\ \hline\n\hline\n & 4 & \mbox{N} & \mbox{Sheet1} & \mbox{2} \\ \hline\n\end{array}$ |             |                                                                                                    |                                                                                   |                                                    |                                                                        |          | n a                                                              |                                                          |                                                                          |                                                               |                           |
| Ready                                                                   |                 |                         |                                                                                                    |             |                                                                                                    |                                                                                   |                                                    |                                                                        |          |                                                                  |                                                          |                                                                          | 田回凹 100% →                                                    |                           |
|                                                                         |                 |                         |                                                                                                    |             |                                                                                                    |                                                                                   | 19,000                                             |                                                                        |          |                                                                  |                                                          |                                                                          |                                                               |                           |

*Figure 9.1.3 Result of query no 1*

#### **2. Query no 2**

To find out Tata excavator with 4 number of stock available and Condition for this query is "Tata\_excavator\_stock=4". It is important to make available required numbers of equipment on site to stop delay on site and this condition is useful to find equipment supplier with required number of equipment. And result of this query is 2 out of 41 equipment supplier having four number of Tata excavator.

![](_page_6_Figure_7.jpeg)

*Figure 9.2.1 Running query no 2*

![](_page_6_Picture_9.jpeg)

![](_page_7_Picture_0.jpeg)

![](_page_7_Figure_3.jpeg)

#### *Figure 9.2.2 Result of query 2*

|                | q3 [Compatibility Mode] - Microsoft Excel<br><b>B</b><br>日の、い。<br>18 |                           |                                                                                                    |                                                                              |                  |      |                                                                                                    |            |                                                     |        |                                                             | - 0                  |                                          |                                    |           |                    |
|----------------|----------------------------------------------------------------------|---------------------------|----------------------------------------------------------------------------------------------------|------------------------------------------------------------------------------|------------------|------|----------------------------------------------------------------------------------------------------|------------|-----------------------------------------------------|--------|-------------------------------------------------------------|----------------------|------------------------------------------|------------------------------------|-----------|--------------------|
|                |                                                                      | Home                      | Insert                                                                                                    | Page Layout                                                                  | Formulas         | Data | View<br>Review                                                                                                    | novaPDF    |                                                     |        |                                                             |                      |                                          |                                    |           | $\omega - \omega$  |
|                | Ê                                                                    | % Cut<br><b>Line Copy</b> |                                                                                                    | MS Sans Serif $\rightarrow$ 10 $\rightarrow$ $\vec{A} \times \vec{A}$        |                  |      | $\equiv \equiv \equiv  \psi \rangle$                                                                                   | Wrap Text  | General                                             |        | 量額                                                          | ¢                    | O<br>P<br>a Fill *                       | $\Sigma$ AutoSum $\tau$<br>行<br>ñ  |           |                    |
|                | Paste<br>$\sim$                                                      |                           | Format Painter                                                                                                    | $\mathbf{B}$ $I$ $\mathbf{U}$ $\sim$ $\mathbf{H}$ $\sim$ $\mathbf{A}$ $\sim$ |                  |      | ■ ■ ■ 课 课 图 Merge & Center *                                                                                           |            | $S - \frac{9}{6}$ , $\frac{10}{60}$ $\frac{00}{60}$ |        | Conditional Format Cell<br>Formatting * as Table * Styles * |                      | Insert Delete Format<br>2 Clear +        | Sort & Find &<br>Filter * Select * |           |                    |
|                |                                                                      | Clipboard                 | $\sqrt{2}$                                                                                                    | Font                                                                         | $\sqrt{2}$       |      | Alignment                                                                                                    | $\sqrt{2}$ | Number                                              | Fa.    | Styles                                                      |                      | Cells                                    | Editing                            |           |                    |
|                |                                                                      | <b>M7</b>                 |                                                                                                    | $f_x$<br>$\mathbf{v}$ (a)                                                    |                  |      |                                                                                                    |            |                                                     |        |                                                             |                      |                                          |                                    |           | ¥                  |
|                |                                                                      | $\mathbb{A}$              | B                                                                                                    | $\mathbb{C}$                                                                 | D                | Ε    | F                                                                                                    | G          | H                                                   |        | $\overline{1}$                                              |                      |                                          | M<br>N                             | $\circ$   | P                  |
|                |                                                                      |                           |                                                                                                    |                                                                              |                  |      | Tata excavator Tata excavator Tata excavat Discount                                                                    |            |                                                     |        |                                                             |                      |                                          |                                    |           |                    |
|                | $1$ SID                                                              |                           | <b>UID</b>                                                                                                    | Name_of_shop                                                                 | Purchase On_rent |      | stock                                                                                                    | cost       | or_rent                                             | if any | delivery facility name of owner Address                     |                      |                                          | Mobile Phone                       |           |                    |
|                |                                                                      |                           |                                                                                                    |                                                                              |                  |      |                                                                                                    |            |                                                     |        |                                                             |                      | shop no 5. JP road.<br>nheri west mumbai |                                    |           |                    |
| $\overline{c}$ |                                                                      | 88                        |                                                                                                    | om ai enterprises                                                            | no               | yes  | 3                                                                                                    |            | 1500 no                                             |        | yes.                                                        | mahesh khatri        | 400053<br>B-06, 2nd floor Ariun          | 9152464172                         |           |                    |
|                |                                                                      |                           | $\begin{array}{c c} 3 & 19 & 19 \\ \hline 4 & 6 \\ \hline 5 & 7 \\ \hline 9 & 9 \\ \hline 111 & 12 \\ \hline 12 & 14 \\ \hline 15 & 16 \\ \hline 16 & 17 \\ \hline 20 & 21 \\ \hline 22 & 22 \\ \hline 24 & 4 & 19 \\ \hline 14 & 19 \\ \hline 15 & 18 \\ \hline \end{array}$ | Builwel machines                                                             | yes              | no   | з                                                                                                    | 500000     |                                                     | no     | yes                                                         | mahesh parekh mumbai | center, govandi east,                    | 0222513030                         |           |                    |
|                |                                                                      |                           |                                                                                                    |                                                                              |                  |      |                                                                                                    |            |                                                     |        |                                                             |                      |                                          |                                    |           |                    |
|                |                                                                      |                           |                                                                                                    |                                                                              |                  |      |                                                                                                    |            |                                                     |        |                                                             |                      |                                          |                                    |           |                    |
|                |                                                                      |                           |                                                                                                    |                                                                              |                  |      |                                                                                                    |            |                                                     |        |                                                             |                      |                                          |                                    |           |                    |
|                |                                                                      |                           |                                                                                                    |                                                                              |                  |      |                                                                                                    |            |                                                     |        |                                                             |                      |                                          |                                    |           |                    |
|                |                                                                      |                           |                                                                                                    |                                                                              |                  |      |                                                                                                    |            |                                                     |        |                                                             |                      |                                          |                                    |           |                    |
|                |                                                                      |                           |                                                                                                    |                                                                              |                  |      |                                                                                                    |            |                                                     |        |                                                             |                      |                                          |                                    |           |                    |
|                |                                                                      |                           |                                                                                                    |                                                                              |                  |      |                                                                                                    |            |                                                     |        |                                                             |                      |                                          |                                    |           |                    |
|                |                                                                      |                           |                                                                                                    |                                                                              |                  |      |                                                                                                    |            |                                                     |        |                                                             |                      |                                          |                                    |           |                    |
|                |                                                                      |                           |                                                                                                    |                                                                              |                  |      |                                                                                                    |            |                                                     |        |                                                             |                      |                                          |                                    |           |                    |
|                |                                                                      |                           |                                                                                                    |                                                                              |                  |      |                                                                                                    |            |                                                     |        |                                                             |                      |                                          |                                    |           |                    |
|                |                                                                      |                           |                                                                                                    |                                                                              |                  |      |                                                                                                    |            |                                                     |        |                                                             |                      |                                          |                                    |           |                    |
|                |                                                                      |                           |                                                                                                    |                                                                              |                  |      |                                                                                                    |            |                                                     |        |                                                             |                      |                                          |                                    |           |                    |
|                |                                                                      |                           |                                                                                                    |                                                                              |                  |      |                                                                                                    |            |                                                     |        |                                                             |                      |                                          |                                    |           |                    |
|                |                                                                      |                           |                                                                                                    |                                                                              |                  |      |                                                                                                    |            |                                                     |        |                                                             |                      |                                          |                                    |           |                    |
|                |                                                                      |                           |                                                                                                    |                                                                              |                  |      |                                                                                                    |            |                                                     |        |                                                             |                      |                                          |                                    |           |                    |
|                |                                                                      |                           |                                                                                                    |                                                                              |                  |      |                                                                                                    |            |                                                     |        |                                                             |                      |                                          |                                    |           |                    |
|                |                                                                      |                           |                                                                                                    |                                                                              |                  |      |                                                                                                    |            |                                                     |        |                                                             |                      |                                          |                                    |           |                    |
|                |                                                                      |                           |                                                                                                    |                                                                              |                  |      |                                                                                                    |            |                                                     |        |                                                             |                      |                                          |                                    |           |                    |
|                |                                                                      |                           |                                                                                                    |                                                                              |                  |      |                                                                                                    |            |                                                     |        |                                                             |                      |                                          |                                    |           |                    |
|                |                                                                      |                           |                                                                                                    |                                                                              |                  |      |                                                                                                    |            |                                                     |        | $\Box$ 4 $\Box$                                             |                      |                                          |                                    |           |                    |
| Ready          |                                                                      |                           |                                                                                                    |                                                                              |                  |      |                                                                                                    |            |                                                     |        |                                                             |                      |                                          | 田回凹 100% →                         | <b>ID</b> | $\left( + \right)$ |
|                |                                                                      |                           |                                                                                                    |                                                                              |                  |      | <b>Common Common Common Common Common Common Common Common Common Common Common Common Common Common Common Common</b> |            |                                                     |        |                                                             |                      |                                          |                                    |           |                    |

*Figure 9.2.3Result of query no 2*

## **IV. RESULT**

- There are many methods for selection of proper supplier, which involves statistical analysis and hence it is time consuming. But with the help GIS database proper equipment supplier can be selected in less time.
- In other method of selection of supplier it is necessary to collect the data of supplier every time, data can not be saved but by using GIS software data can be stored into Database which is time consuming.
- Vector analysis is important factor in selection of supplier. It gives categorized supplier data as per requirement and given condition in very short time.

### **V. CONCLUSION**

 Equipment management is necessary part of construction management. It is important to choose good quality of equipment to maintain smooth construction on site and it is possible by selection proper construction equipment supplier of the city. With the help of GIS Tool Company would be able to make appropriate decision about selection construction equipment supplier of the city in very short time. GIS tool can save all data about supplier into database

108

![](_page_7_Picture_13.jpeg)

![](_page_8_Picture_0.jpeg)

and required supplier can be selected by providing requirement and condition to database. Selection of construction equipment supplier with the help of GIS tool is time consuming and it can avoid cost overrun.

### **VI. ACKNOWLEDGMENT**

I would like to Thanks Survey of India for providing Mumbai city map. I would like to thanks all Construction equipment supplier, manufacturer for their support for providing data required for project. Also I would like to thanks IIT Bombay for providing GIS software required for project.

#### **REFERENCES**

- *1. Chengter ho., phuong-mai nguyen., ming-hung shu .,(2007) " Supplier evaluation and selection criteria in the construction industry of taiwan and vietnam." information and management sciences, volume 18, number 4, pp. 403-426*
- *2. Prasannasangeetha., alan., (2015) "Equipment management in construction sector." international journal of science and engineering research, vol 3, 3221 5687, (p) 3221 568x.*
- *3. Georgios n. Aretoulis., stella papapavlou - ioakeimidou., glykeria p. Kalfakakou., konstantinos i. Anastasiadis.,(2009) "Equipment supplier selection under multiple criteria." Fifth international conference on construction in the 21st century (citc-v), collaboration and integration in engineering, management and technology*
- *4. Prajeesh. V. P., mr. N. Sakthivel., (2016) "Management of equipment & machinery in construction." ijiset international journal of innovative science, engineering & technology, vol. 3 issue 5*
- *5. Abraham mendoza., "Effective methodologies for supplier selection and order quantity allocation." industrial engineering and operations research thesis , the pennsylvania state university*
- *6. R. Chudley., r. Greeno.,( 2008) ,Building construction handbook. Butterworth-heinemann publications, great britian.*
- *7. Http://www.mcgm.gov.in/irj/portal/anonymous?navigationtarget=navurl://16752e124c9b8ed0cd57e50478 8888b8.*
- *8. Miquel Casals, Nuria Forcada, Xavier Roca (2008), " A methodology to select construction equipment" Polytechnic University of Catalonia, Department of Construction Engineering, C/Colom 11, Edifici TR-5, 08221 Terrassa, Barcelona, Spain,*
- *9. S. Hossein Cheraghi , " Critical Success Factors For Supplier Selection: " Journal of Applied Business Research, Volume 20, Number 2*
- *10. Survey of India*
- *11. C.J. Date, (2000), An introduction to database system, Addison- Wesley, United state of America*
- *12. Elmasre and Navathe, (2000), Fundamentals of database management, Addison- Wesley, United state of America.*

![](_page_8_Picture_19.jpeg)